1) Write a program that prompts the user for a numerical grade (0-100 percent) and prints out the user's corresponding letter grade. The following is the typical grade correspondence for UBC courses.

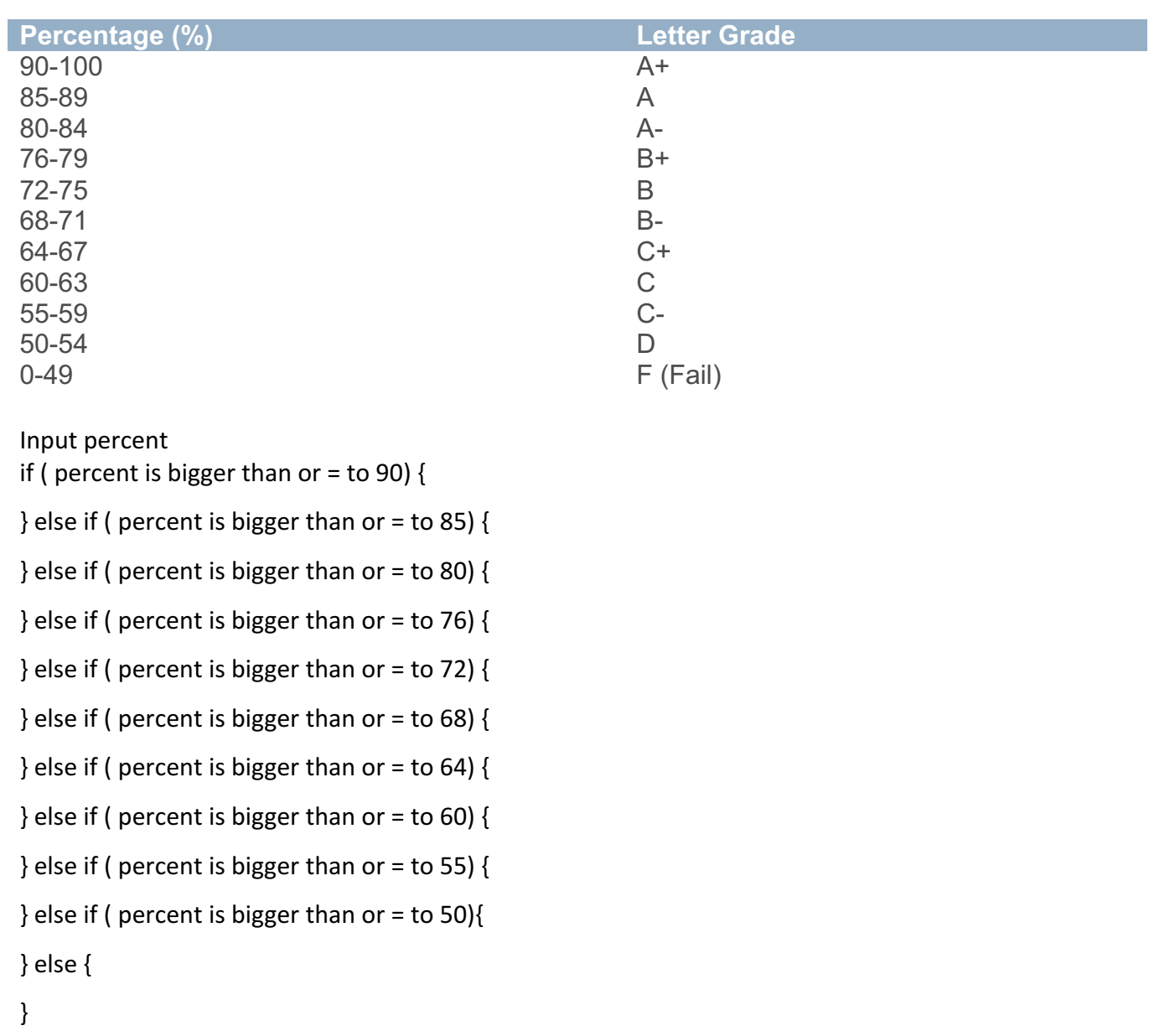

2) Write a program that prompts the user for a numerical grade (0-100 percent) and prints out the user's corresponding letter grade. The following is the typical grade correspondence for UBC courses. If the user enters a number outside the range (0-100) you should print an error message instead of a Letter Grade.

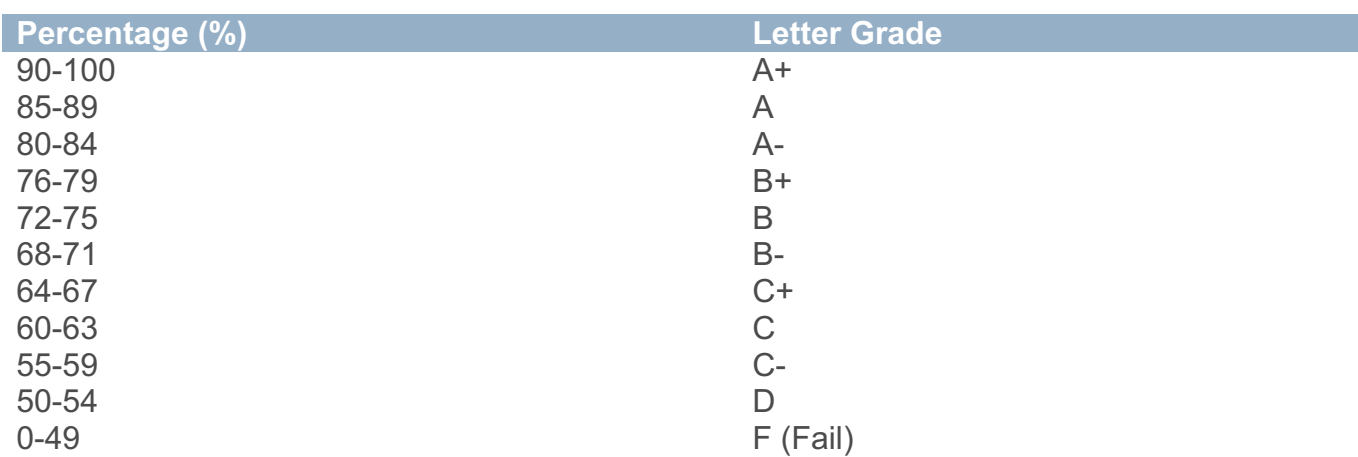

## Input percent

if ( percent is bigger than 100 or smaller than  $0$ ) {

## } else {

if ( percent is bigger than or = to 90) {

} else if ( percent is bigger than or = to 85) {

} else if ( percent is bigger than or = to 80) {

} else if ( percent is bigger than or = to 76) {

} else if ( percent is bigger than or = to 72) {

} else if ( percent is bigger than or = to 68) {

} else if ( percent is bigger than or = to 64) {

} else if ( percent is bigger than or = to 60) {

```
} else if ( percent is bigger than or = to 55) {
```

```
} else if ( percent is bigger than or = to 50){
```
} else {

}

}

3) Write a program that prompts the user for a numerical grade (0-100 percent) and prints out the user's corresponding letter grade.

If the student's grade is below a threshold of 56, you are to add an additional 2% to their grade to scale the marks. 

The following is the typical grade correspondence for UBC courses. If the user enters a number outside the range (0-100) you should print an error message instead of a Letter Grade.

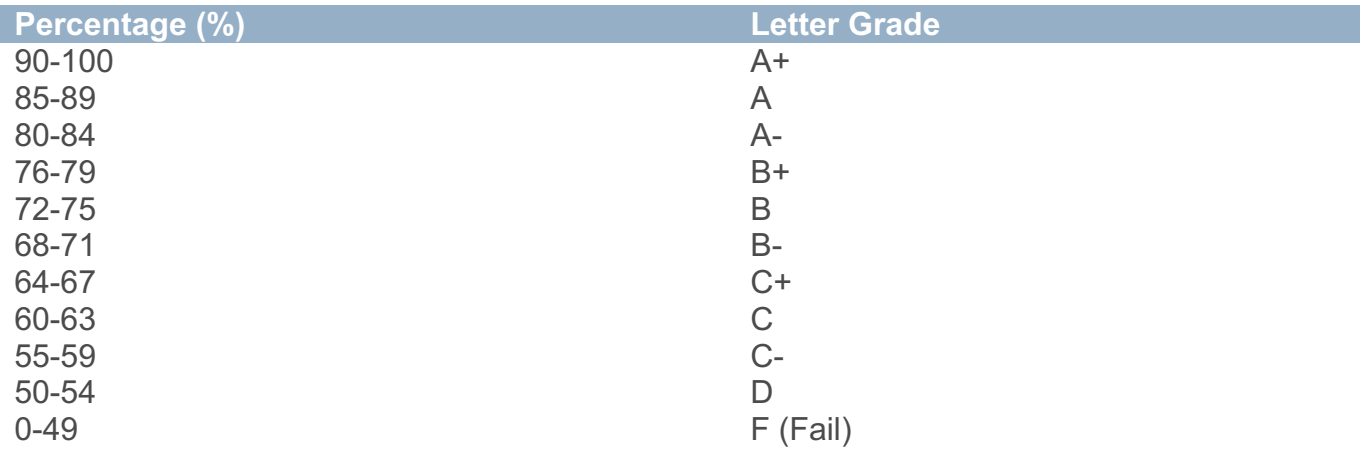

if ( percent is bigger than 100 or smaller than  $0$ ) {

## } else {

if ( percent is smaller than  $56$ ) {

```
}
```
if ( percent is bigger than or = to 90) {

} else if ( percent is bigger than or = to 85) {

```
} else if ( percent is bigger than or = to 80) {
```
} else if ( percent is bigger than or = to 76) {

```
} else if ( percent is bigger than or = to 72) {
```

```
} else if ( percent is bigger than or = to 68) {
```

```
} else if ( percent is bigger than or = to 64) {
```

```
} else if ( percent is bigger than or = to 60) {
```

```
} else if ( percent is bigger than or = to 55) {
```

```
} else if ( percent is bigger than or = to 50){
```
## } else {

}

}

4) Write a program that prompts the user for a numerical grade (0-100 percent) and a participation score and prints out the user's corresponding letter grade. The participation score they enter is out of 50 so it must be converted to be out of 5 (ie. 10/50 is  $1/5$ ). You are to add the calculated participation grade to the numerical grade entered but not allowing the total grade to be more than 100. If the student's grade is below a threshold of 56, you are to add an additional 2% to their grade to scale the marks.

The following is the typical grade correspondence for UBC courses. If the user enters a number outside the range (0-100) you should print an error message instead of a Letter Grade.

(TABLE the same as previous pages)

Input percent and participation if ( percent is bigger than 100 or smaller than  $0$ ) {

```
}	else	{
```

```
convert participation to out of 5
if (converted participation is smaller than 5) \{
```

```
}	else	{
```

```
}
```

```
if ( percent is smaller than 56) {
```

```
}
```

```
if ( percent is bigger than or = to 90) {
```

```
} else if ( percent is bigger than or = to 85) {
```

```
} else if ( percent is bigger than or = to 80) {
```

```
} else if ( percent is bigger than or = to 76) {
```

```
} else if ( percent is bigger than or = to 72) {
```

```
} else if ( percent is bigger than or = to 68) {
```

```
} else if ( percent is bigger than or = to 64) {
```

```
} else if ( percent is bigger than or = to 60) {
```

```
} else if ( percent is bigger than or = to 55) {
```

```
} else if ( percent is bigger than or = to 50){
```

```
}	else	{
```
}

}